Cette page peut être consultée en ligne à l'adresse <https://racingstub.com/articles/16471-racingstub-com-a-deux-ans>

## racingstub.com a deux ans !

 $\hat{\mathbf{m}}$   $\hat{\mathbf{m}}$  (0 note)  $\bar{\mathbf{m}}$  16/12/2005 08:55  $\heartsuit$  racingstub.com  $\otimes$  Lu 4.107 fois  $\triangle$  Par chris  $\bar{\mathbf{m}}$  0 comm.

## **Aujourd'hui, vendredi 16 décembre 2005, [g]racingstub.com fête ses deux ans[/g] ! Comme [lien=http://www.racingstub.com/page....**

Aujourd'hui, vendredi 16 décembre 2005, **racingstub.com fête ses deux ans** !

Comme l'an [dernier](https://racingstub.com/page.php?page=news_site&id=34) , nos moyens réduits ne nous ont pas permis de faire appel à des montreurs d'ours ou à des danseuses orientales pourtant si demandés par différents utilisateurs du « stub ».

Cette année, vous devrez donc vous contenter des [stublogs](https://racingstub.com/page.php?page=news_site&id=56) , nouvelle mouture des pages persos lancée en début de semaine, et de nouveaux serveurs permettant un accès plus rapide au site.

A voir le succès rencontré par les stublogs, on peut légitimement penser que l'absence d'ours et de danseuses passera inaperçue. Nous allons toutefois ne pas en rester là et vous proposer en bonus, comme l'an dernier, une sélection de statistiques amusantes concernant l'utilisation du site racingstub.com !

Après deux ans d'existence, la communauté racingstub.com regroupe **2416** membres (343 filles et 2073 garçons), d'Alsace, de France et du monde entier.

Logiquement, la majorité des Stubistes sont Alsaciens (1241 dans le Bas-Rhin et 284 dans le Haut-Rhin), et la plupart habite à proximité de Strasbourg, même si les petits villages sont aussi bien représentés comme en témoigne notre carte des [membres](https://racingstub.com/page.php?page=communaute_alsace) alsaciens d'. 891 habitent cependant en dehors de notre région. Voici les principales villes alsaciennes d'où ils viennent :

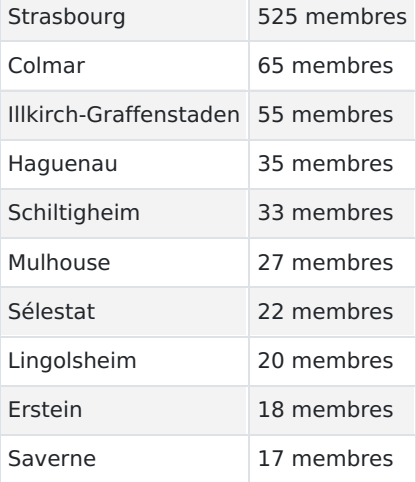

de contacter l'équipe du site.

**1253** articles communautaires sont en ligne sur le stub! **249683** messages ont été écrits dans le forum, dans **3623** discussions (moyenne de 342 messages par jour).

Notre base de données de matches du Racing est aujourd'hui composée de **2846** matches ! Parmi eux, 1288 matches possèdent une fiche détaillée. Si vous possédez des archives qui nous permettraient de compléter nos fiches matches, nous vous remercions par avance

Vous pouvez aujourd'hui consulter **614** fiches détaillées de joueurs, et **83** fiches de dirigeants strasbourgeois ! Là aussi, si vous avez des archives qui nous aideraient à compléter cette base de données, n'hésitez pas à nous contacter.

**110** concours pronostics sur les matches du Racing ont été organisés, pour lesquels 25145 pronostics ont été enregistrés (soit une moyenne de 229 joueurs par match).

**628619** messages privés (MP) ont été échangés ! (soit une moyenne de 860 par jour ou 1 toutes les 100 secondes). Ceux qui en ont envoyé le plus sont :

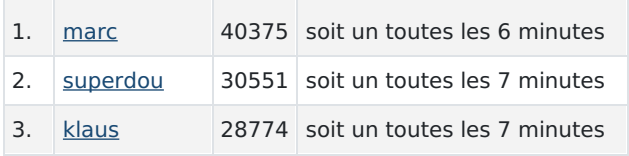

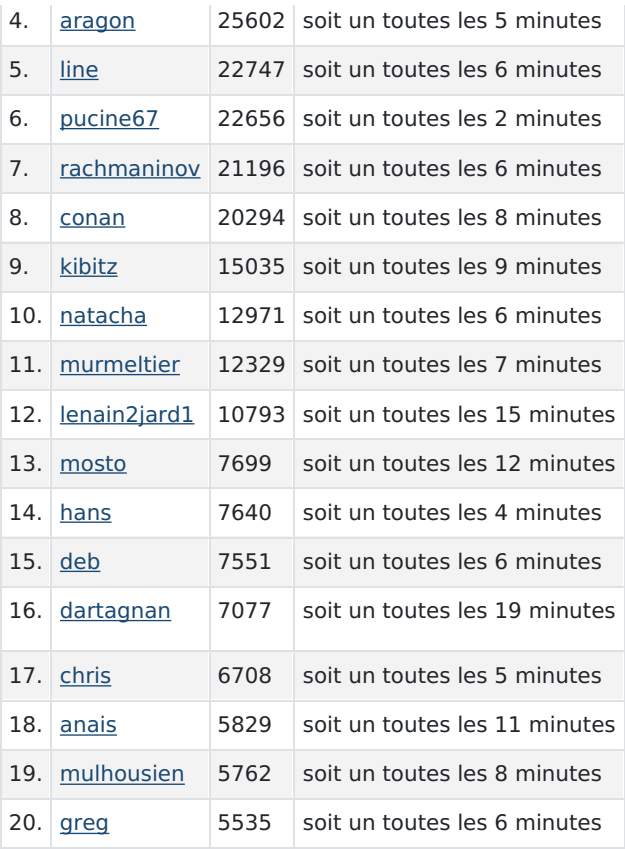

Le temps de connexion cumulé de tous les membres représente un total de 7663247 minutes (soit 5322 jours!). Les membres se connectent toujours en plus grand nombre entre 17 et 21h, ainsi qu'entre 12h et 14h, alors qu'il n'y vraiment pas grand monde entre 1h du matin et 7h. Les plus connectés sont :

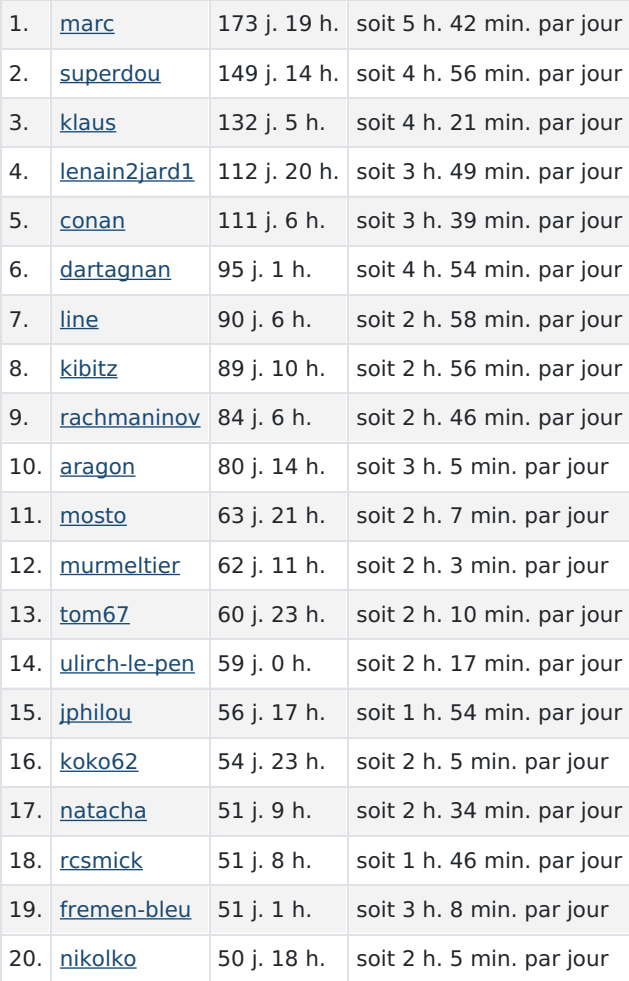

Les membres les plus actifs participent activement dans le forum, au Stammtisch, aux pronostics, aux baromètres, envoient des MP etc... Voici un tableau amusant, récapitulant pour les 30 plus actifs, ce qu'ils font en moyenne en 1 heure: nombre de MP envoyés, nombre de messages laissés dans le forum et nombre de messages laissés dans le Stammtisch.

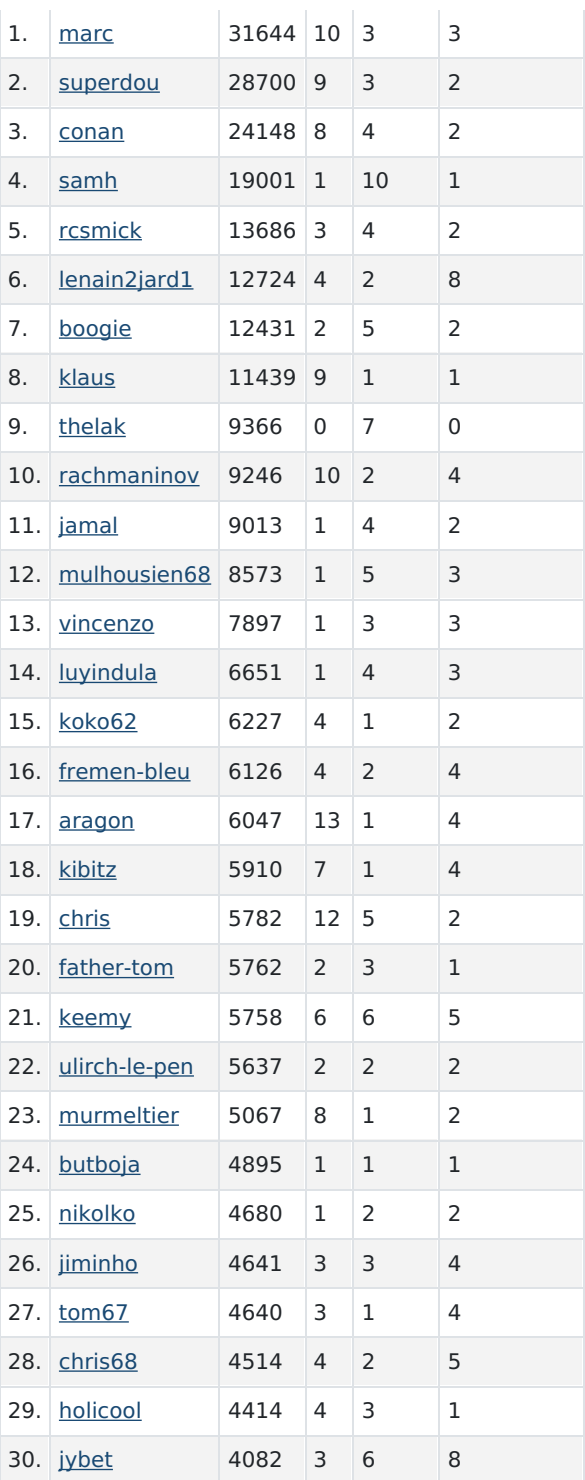

Cette année encore, certains visiteurs sont arrivés sur le Stub en recherchant des mots ou des expressions sans aucun rapport avec le Racing... En voici quelques "perles". Cliquez sur le lien Google! pour effectuer la recherche des mots clés affichés dans Google.

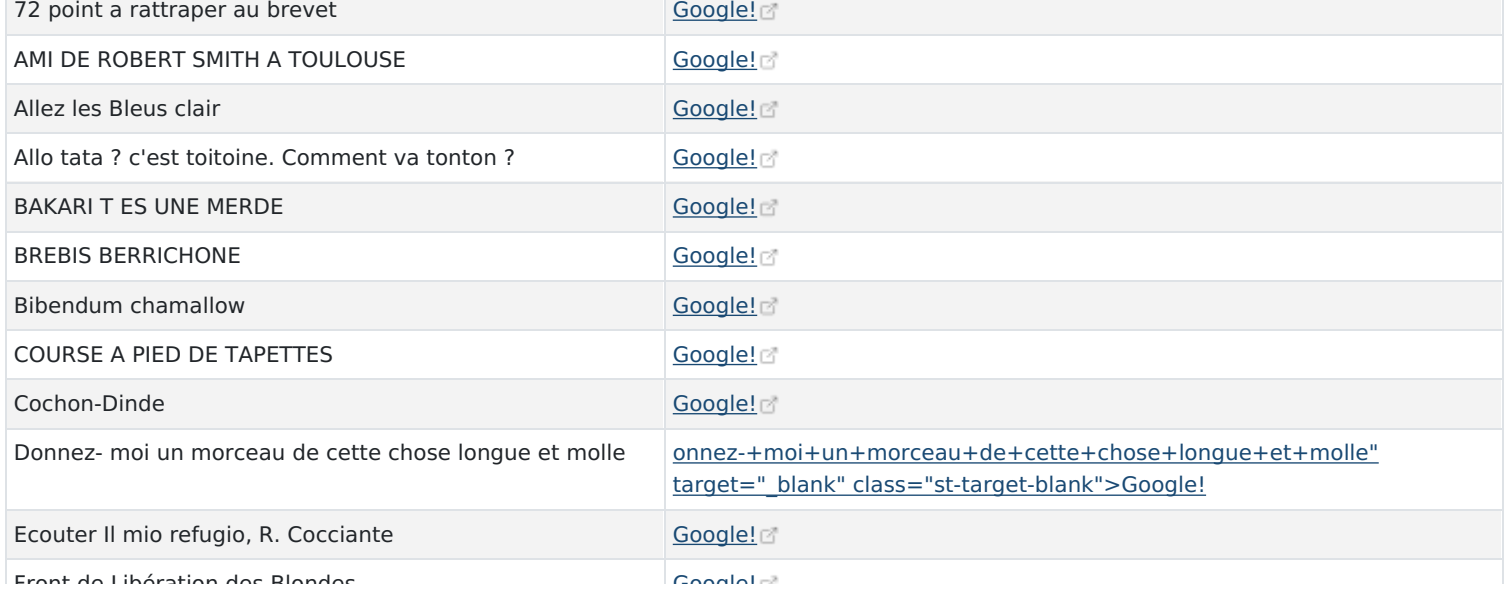

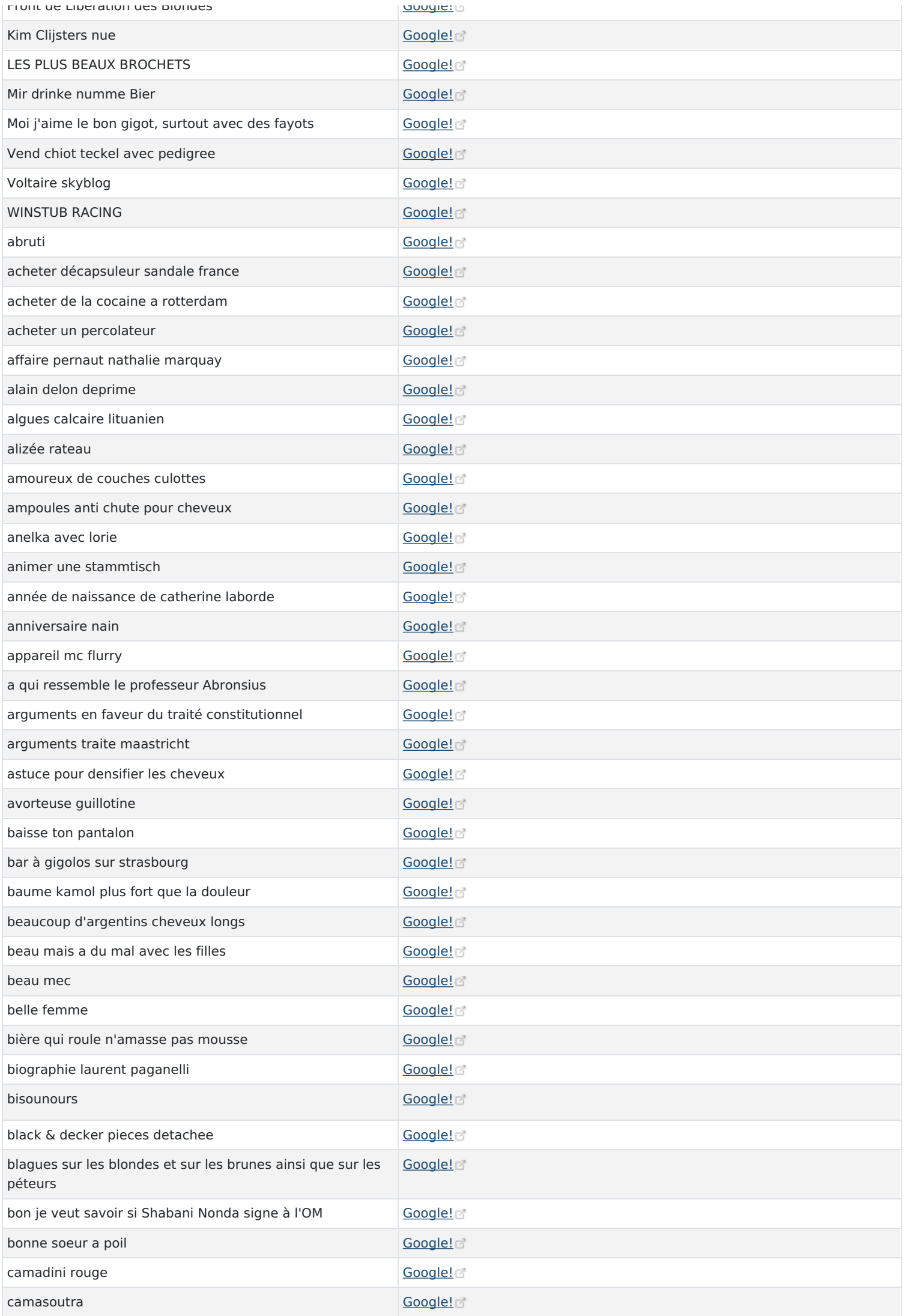

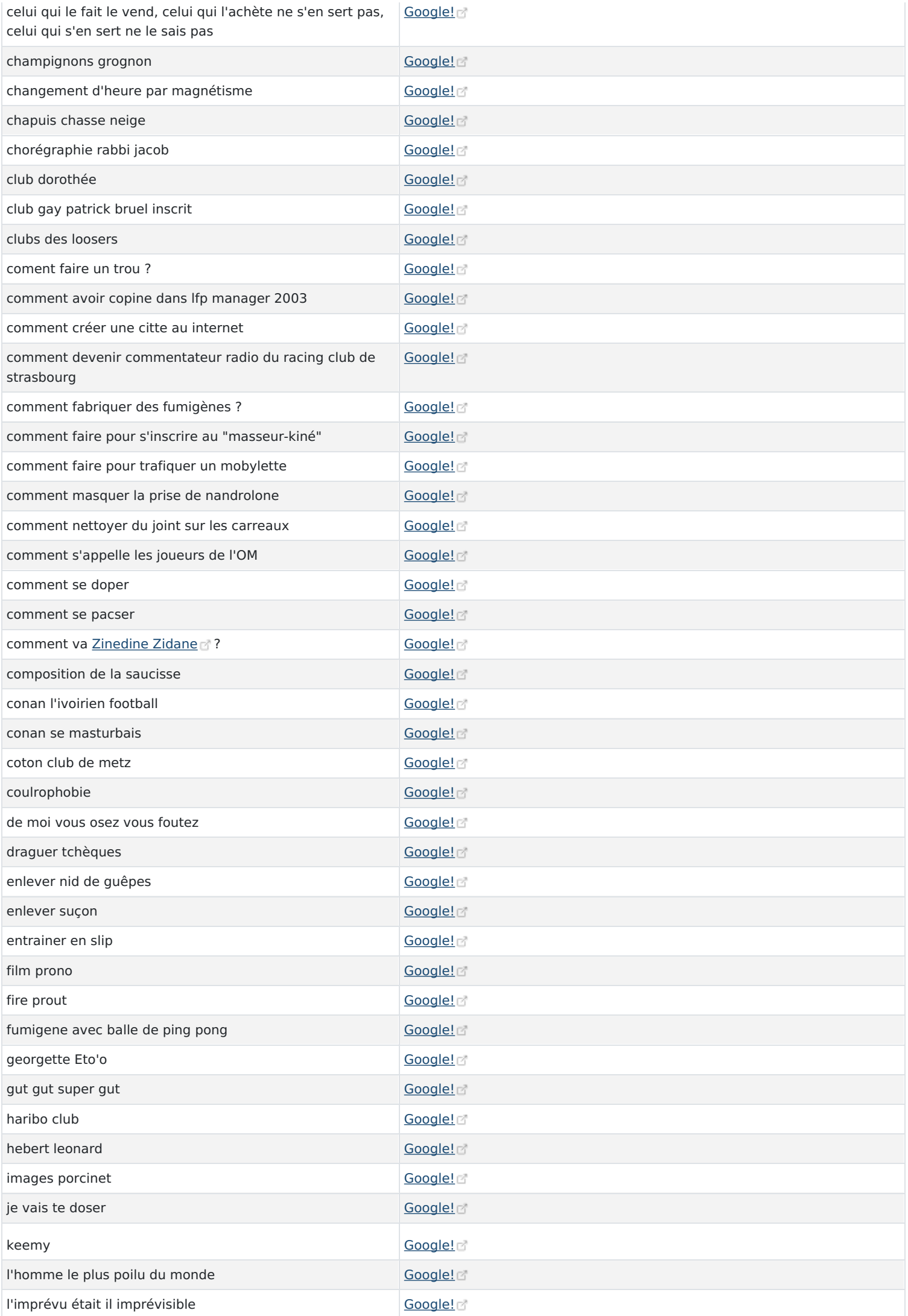

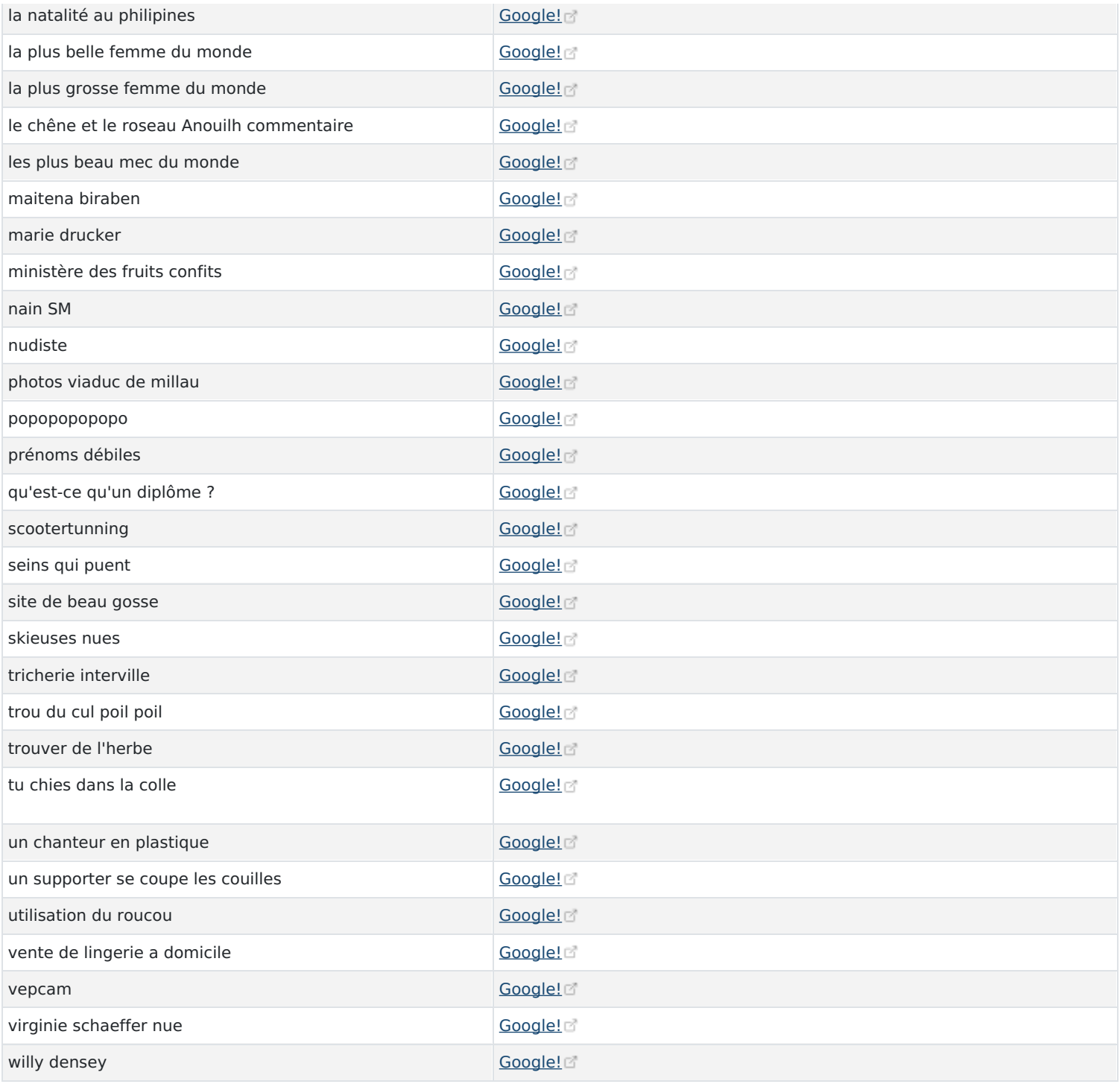

## (Statistiques établies le 16/12/2005)

Nous invitons les membres inscrits durant l'année 2005 et n'ayant pas vécu le premier anniversaire du site, à découvrir cette [info](https://racingstub.com/page.php?page=news_site&id=34) site qui retrace l'histoire du projet racingstub.com.

Pour finir, nous profitons de l'annonce de cet anniversaire pour vous exprimer encore une fois toute notre gratitude et notre sympathie. racingstub.com connaît aujourd'hui un succès phénoménal qui dépasse largement nos prévisions et nos espérances et c'est à vous que nous le devons !

L'équipe racingstub.com